Приложение 2 к приказу Минприроды России<br>от 16.09.2016 № 480

Форма

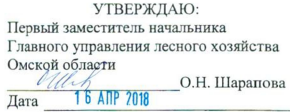

#### Акт

#### лесопатологического обследования № 78

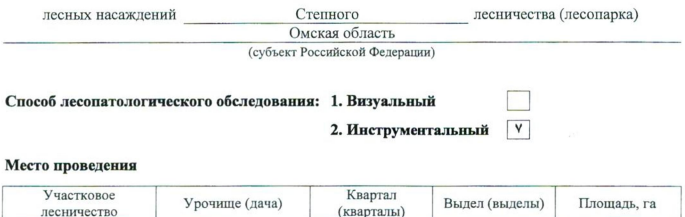

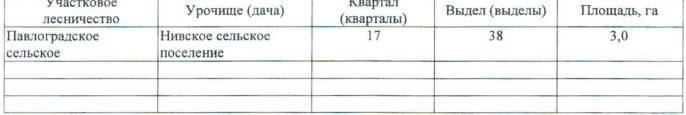

Лесопатологическое обследование проведено на общей площади 3,0 га.

why

### 2. Инструментальное обследование лесного участка.\*

2.1. Фактическая таксационная характеристика лесного насаждения соответствует  $(He)$ соответствует) (нужное подчеркнуть) таксационному описанию. Причины несоответствия: Отсутствует лесоустройство

Ведомость лесных участков с выявленными несоответствиями таксационным описаниям приведена в приложении 1 к Акту.

٧

### 2.2. Состояние насаждений: с нарушенной устойчивостью

с утраченной устойчивостью

### причины повреждения:

812/переувлажнение почвы под воздействием почвенно-климатических факторов

#### Заселено (отработано) стволовыми вредителями:

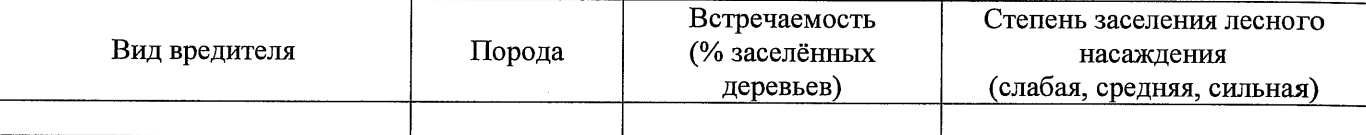

#### Повреждено огнём:

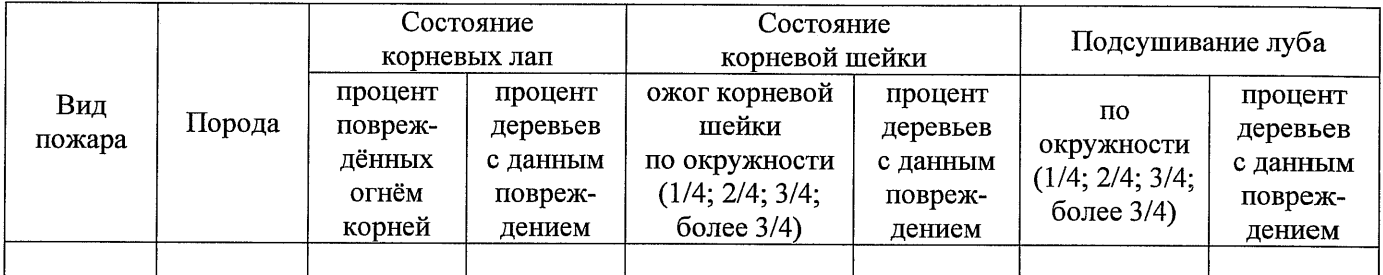

### Поражено болезнями:

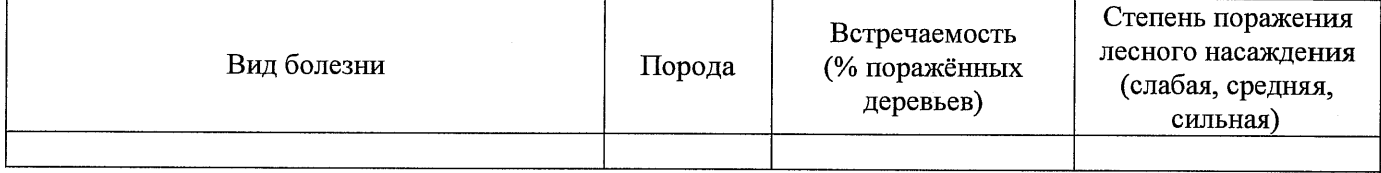

2.3. Выборке подлежит 100 % деревьев,

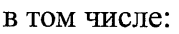

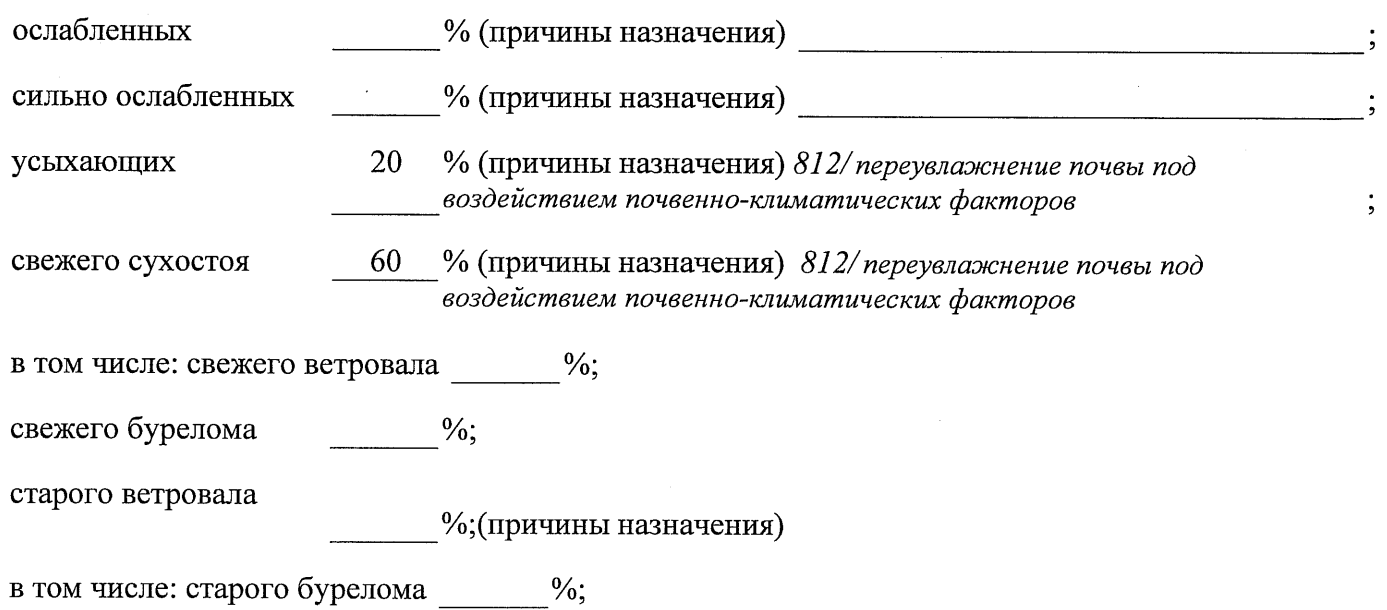

аварийных  $\frac{0}{6}$ .

2.4. Полнота лесного насаждения после уборки деревьев, подлежащих рубке, составит Критическая полнота для данной категории лесных насаждений составляет

 $0.3$ 

Так как по лесохозяйственному регламенту Степного лесничества Омской области  $_{\emph{6ce}}$ леса отнесены к Западно-Сибирскому подтаежно-лесостепному району лесостепной зоны и в соответствии с подпунктом в п. 3 Таблицы «Минимальные допустимые значения полноты, до которых назначаются выборочные санитарные рубки» Приказа Министерства природных ресурсов и экологии РФ № 470 от 12.09.2016 г. в лесах, расположенных в пустынных полупустынных, лесостепных, лесотундровых зонах, степях, горах не лимитируются для пустынных, полупустынных и малолесных горных территориях. В остальных случаях - 0,3 для всех пород.

### **ЗАКЛЮЧЕНИЕ**

В соответствии с ч. 4 ст 17 ЛК РФ « В защитных лесах сплошные рубки осуществляются в случаях, если выборочные рубки не обеспечивают замену лесных насаждений, утрачивающих свои средообразующие, водоохранные, санитарно-гигиенические, оздоровительные и иные полезные функции, на лесные насаждения, обеспечивающие сохранение целевого назначения защитных лесов и выполняемых ими полезных функций»

С целью предотвращения негативных процессов или снижения ущерба от их воздействия назначено:

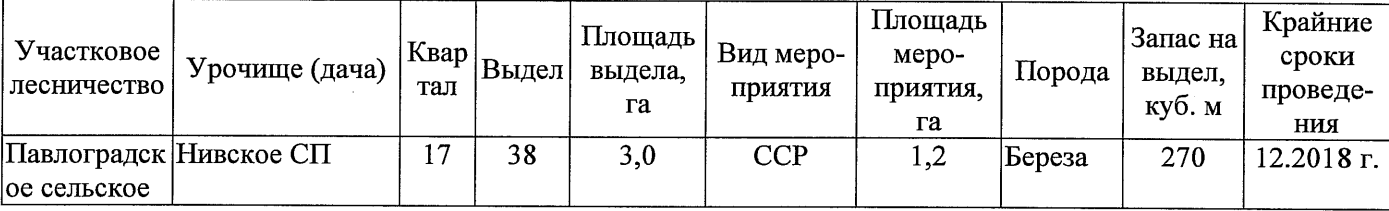

Ведомость перечета деревьев, назначенных в рубку, и абрис лесного участка прилагаются (приложение 2 и 3 к Акту).

Меры по обеспечению возобновления: Искусственное лесоразведение

Мероприятия, необходимые для предупреждения повреждения или поражения смежных насаждений: Мониторинг смежных насаждений

Сведения для расчёта степени повреждения:

год образования старого сухостоя  $2015$  :

основная причина повреждения древесины 812/переувлажнение почвы под воздействием почвенноклиматических факторов

Дата проведения обследований  $13.09.2017$  r.

Исполнитель работ по проведению лесопатологического обследования: Начальник Павлоградского м/у САУ «Степной лесхоз»

 $\Phi$ <sub>M</sub>.O. Шепелюк А.В Correct

\* Раздел включается в акурслучае проведения лесопатологического обследования инструментальным способом.

13.09.2017 r.

Подпись Шепелюк A.B.  $\Phi$ .*H*.O.

По лесохозяйственному регламенту Степного лесничества Омской области все леса отнесены к Западно-Сибирскому подтаежно-лесостепному району лесостепной зоны

Примечание:

ТО - таксационные описания

Ф - фактическая характеристика лесного насаждения

Начальник Павлоградского мастерского участка САУ "Степной держоз" Исполнитель работ по проведению лесопатологического обследования:

 $\overline{c}$ оощая площадь, га площадей Заложено пробных количество, шт. запас, куб. м/га  $\infty$ тэтинод  $\mathfrak{m}$  $0.5$ втонноп Таксационная характеристика ЛС\*- леса расположенные в пустынных, полупустынных, лесостепных, лесотундровых зонах, степях, горах **местопроизрастания** тип условий тип леся þΤ  $24$ средниц дивистр, см  $\overline{17}$ средния висота, м 50 возраст, лет адорода LC cocraB  $10<sub>b</sub>$ вгідела, га  $1.2$ Площадь лесопатологического выдела 38 Номер лесопатологического ЛС\* ЛС\* Категория защитных лесов Целевое назначение лесов  $\infty$  $\infty$ Площадь выдела, га  $\sigma$ 38 Номер выдела Номер квартала  $\overline{17}$ 2017 лесоустройства кинэцэаодп до 1 TO Источник данных  $\Theta$ 

Ведомость лесных участков с выявленными несоответствиями таксационным описаниям

Приложение 1 к акту лесопатологического обследования

Назначенные мероприятия площадь, га  $\overline{54}$  $\tilde{c}$ දි  $\overline{33}$ диа Нивское сельское поселение Подлежит рубке, %  $\overline{8}$  $\overline{32}$ É 812 Причина ослабления, повреждения  $\overline{31}$ 20 17 Степное  $\overline{100}$ Доля поврежденных деревьев, %  $\frac{5}{2}$ 4/104/1 Признаки повреждения деревьев  $\overline{29}$ сентябрь  $(MecsH)$ Распределение деревьев по категориям состояния, % от 28 аварийные деревья старый бурелом 27  $26$ свежиц ольспом Результаты проведения лесопатологического обследования лесных насаждений за 25 павостое йыргал свежий ветровал 24 запаса Лесничество (лесопарк) Урочище (лесная дача) 23 старый сухостой |ຊ  $60$ ротоох удижээ 22  $\overline{5}$ липопехной 21 силгно осляоленние 20  $\overline{6}$ осияоленные  $\approx$ без признаков ослабления **S4** Число деревьев на пробе, шт. Þ  $\overline{6}$ зянас, куб. м/га  $\overline{90}$ тэтинод  $\overline{2}$  $0,5$  $\overline{4}$ втонноп Таксационная характеристика Омская область Павлоградское сельское лесного насаждения гип лес<mark>э</mark> þ. срепниц пизистр, см  $\sim$  $\overline{24}$ среднии врисота, м BO3bacr  $\overline{50}$ вдорола coclsB  $105$ **EJ** Площадь лесопатологического выдела, 38 Номер лесопатологического выдела Субъект Российской Федерации ÌС\* Категория защитных лесов Целевое назначение лесов œ Участковое лесничество Площадь выдела, га 38 Номер выдела Номер квартала

ЛС\*- леса расположенные в пустынных, полупустынных, лесостепных, лесотундровых зонах, степях, горах

По лесохозяйственному регламенту Степного лесничества Омской области все леса отнесены к Западно-

Сибирскому подтаежно-лесостепному району лесостепной зоны

Показатели, не соответствующие таксационному описанию, отмечаются «\*».

Исполнитель работ по проведению лесопатологического обследования:

Начальник Павлоградского мастерского участка САУ "Степной лесуюз"

Подпись Шепелюк А.В. Ф.И.О.

Дата составления документа

8(38172)3-15-46 Телефон 13.09.2017 r.

١

Приложение 1.1 к акту лесопатологического обследования

#### Ведомость перечета деревьев, назначенных в рубку

#### ВРЕМЕННАЯ ПРОБНАЯ ПЛОЩАДЬ № 1

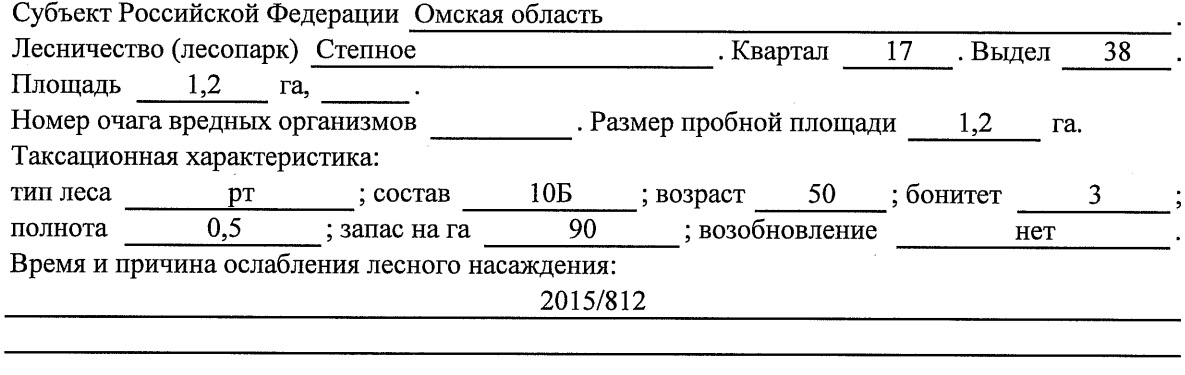

Тип очага вредных организмов: эпизодический, хронический (подчеркнуть).

Фаза развития очага вредных организмов: начальная, нарастания численности, собственно

Состояние лесного насаждения, намечаемые мероприятия:

Листва отсутствует, прирост отсутствует

Повреждено в результате переувлажнения почвы

Лесные насаждения утратили свои санитарно-гигиенические, оздоровительные и иные полезные функции. Выборочная рубка не сможет обеспечить замену на лесные насаждения,

обеспечивающие сохранение целевого назначения защитных лесов и выполняемых ими полезных функций. Необходимо проведение сплошной санитарной рубки.

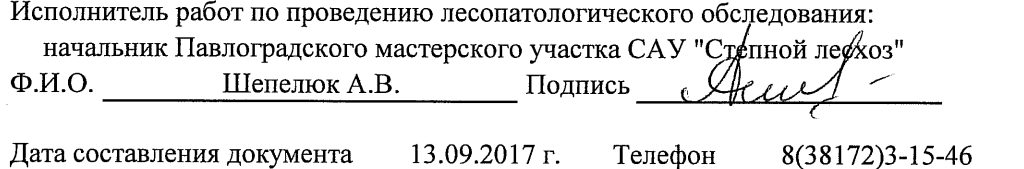

Приложение 2

Обратная сторона

### ВЕДОМОСТЬ ПЕРЕЧЕТА ДЕРЕВЬЕВ

 $\hat{\mathcal{A}}$ 

 $\ddot{\phantom{a}}$ 

### Порода: Береза

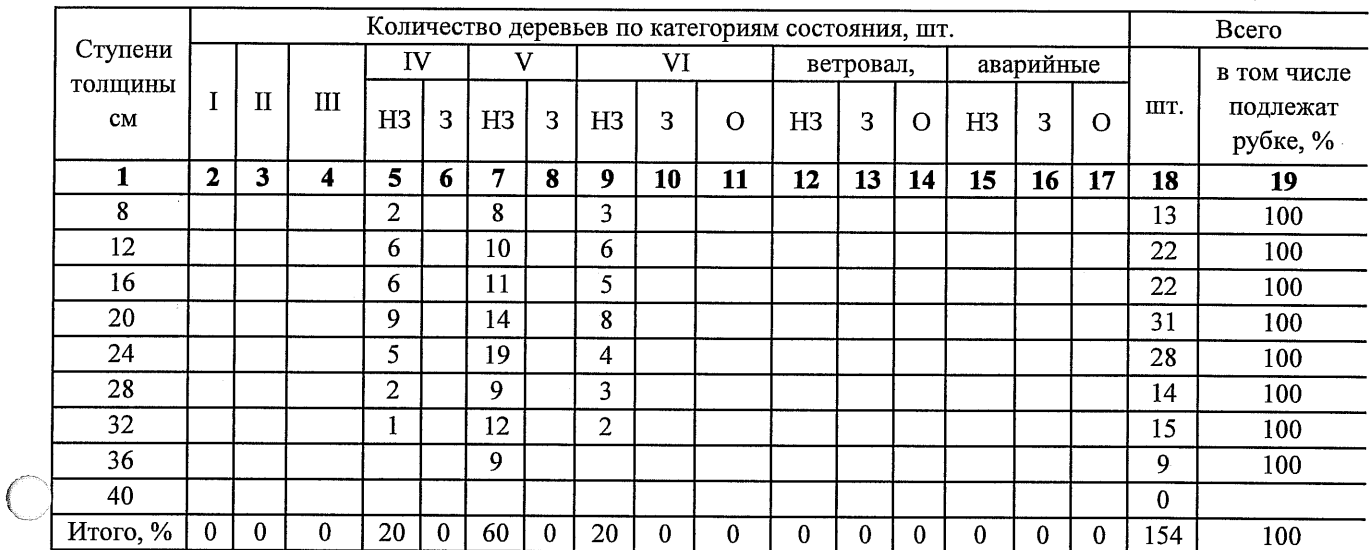

### Порода:

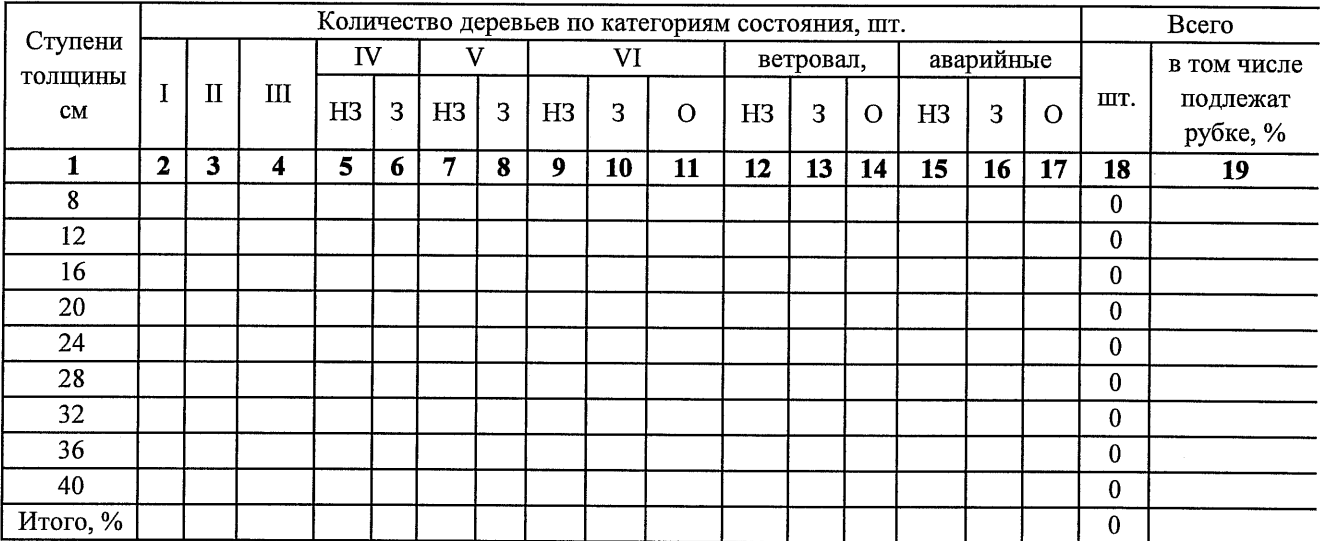

 $\bar{z}$ 

 $\hat{\mathcal{A}}$ 

Примечание: НЗ- незаселенное, З-заселенное, О-отработанное вредителями.

 $\bar{z}$ 

### Абрис участка

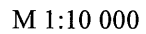

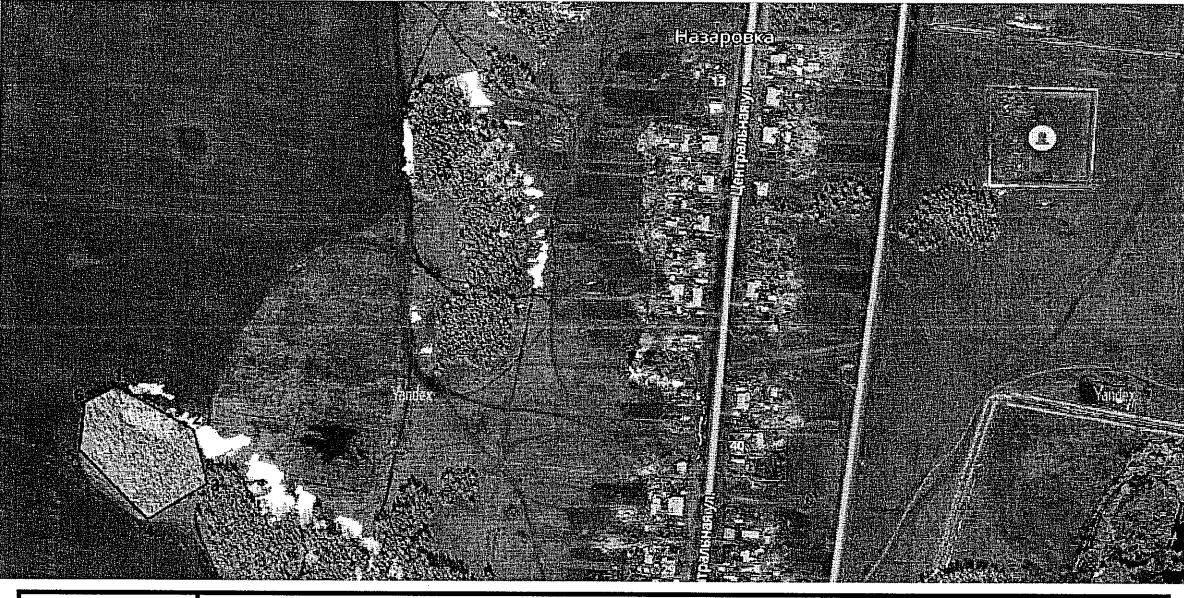

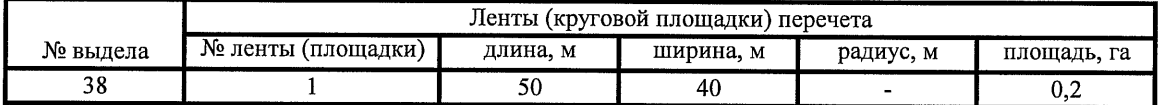

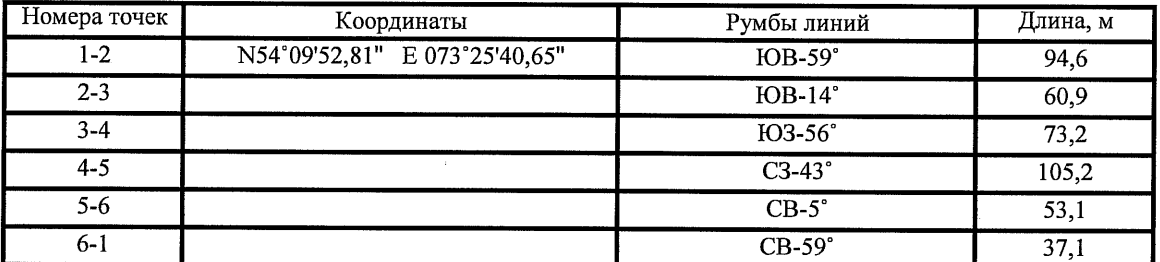

Условные обозначения:

- границы участка

1,2 - номера точек

 $\Box$  - пробная площадь

Исполнитель работ по проведению лесопатологического обследования: начальник Павлоградского мастерского участка САУ "Стелной лесхоз"

Ф.И.О.

Шепелюк А.В.

13.09.2017 г.

Дата составления документа

 $\overline{\mathbb{C}}$ 

Телефон

Подпись

8(38172)3-15-46

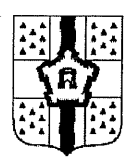

## ПРАВИТЕЛЬСТВО ОМСКОЙ ОБЛАСТИ

## ГЛАВНОЕ УПРАВЛЕНИЕ ЛЕСНОГО ХОЗЯЙСТВА ОМСКОЙ ОБЛАСТИ

644001, г. Омск, ул. Куйбышева, 63 E-mail: POST@gulh.omskportal.ru тел. 95-76-86

# AKT натурного осмотра

от «13 » сентября 2017г.

646760, Омская область, р.п. Павлоградка, ул. Советская 117 (место составления, адрес)

Нами: Тлавным специалистом отдела Степное лесничество Главного управления лесного хозяйства Омской области Кошелевым Александром Валерьевичем, Ведущим инженером отдела Степное лесничество Лаптевой Тамарой Алексеевной (должность, фамилия, имя, отчество лица, составившего акт

При участии: Начальника Павлоградского мастерского участка САУ «Степной лесхоз» Омской области Шепелюк Александра Владимировича

(должность, фамилия, имя, отчество лица, участвующих должностных лиц, свидетелей)

Произвели осмотр: <u>Лесного фонда в квартале № 17 выдел № 38, 43; в квартале № 18</u> выдел № 591; в квартале № 34 выдел № 3, 4 Павлоградского сельского участкового Степного лесничества, лесничества, при осмотре лесного участка инструментальным способом применялись следующие приборы: мерная вилка, высотомер, навигатор, мерная лента, буссоль, полнотомер.

(наименование и место расположения объекта)

В ходе проведённого осмотра установлено:

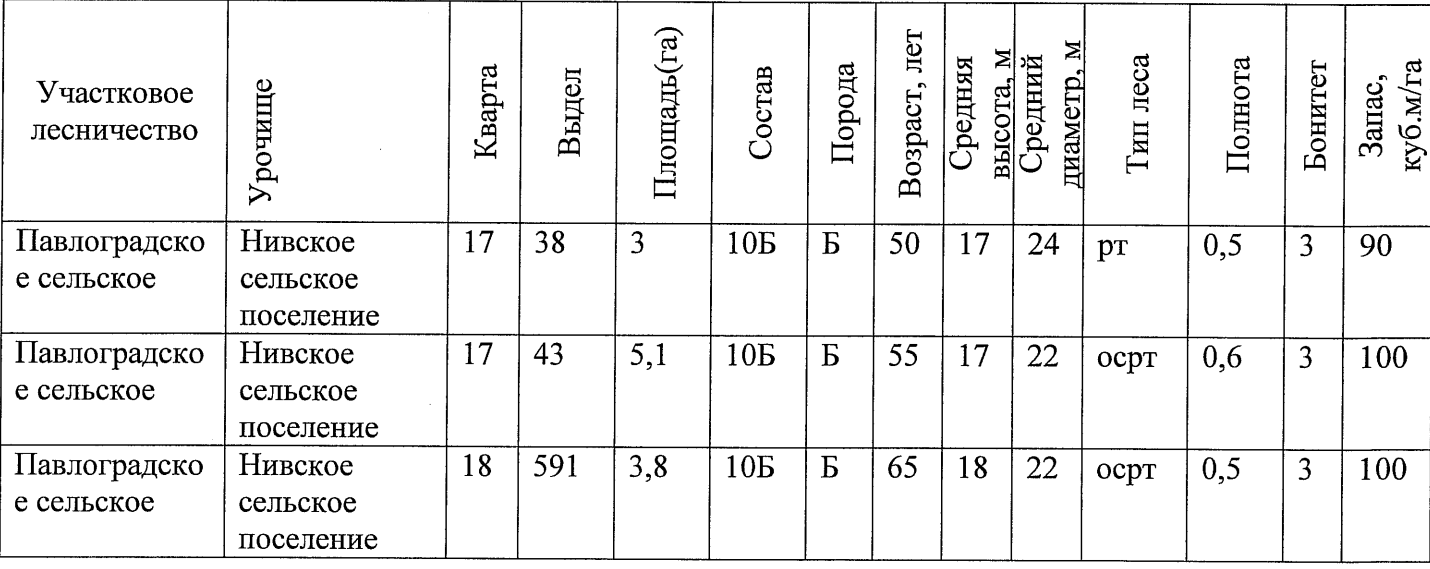

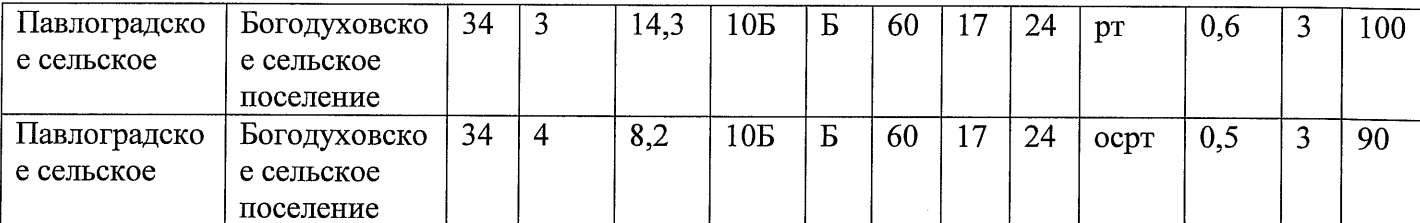

(наименование и место расположения объекта)

Состояние насаждения с утраченной устойчивостью, причина повреждения: 812/ переувлажнение почвы под воздействием почвенно-климатических факторов

Заключение: песные участки указанные в акте натурного осмотра включены в Государственный лесной реестр, при составлении актов лесопатологического обследования применять данные показатели.

Подписи

участвующих в осмотре:

∕подпись подпись подпись

А.В. Кошелев  $\overline{\Phi.M.O.}$ Т.А. Лаптева  $\overline{\Phi$ <sub>M.O.</sub> А.В. Шепелюк  $\overline{\Phi.M.O.}$